## Activité 3 : circulation intracardiaque

## Activité : Vidéo

https://www.youtube.com/watch?v=KE7OL2wfNdU

Circulation du cœur par Jamy pour vous aider.

Utiliser aussi le logiciel « cœur » téléchargé dans la partie1.

Logiciel ouvert puis clic sur la flèche en bas à droite. Sur cette nouvelle page vous pourrez faire battre le cœur à différents rythmes (=fréquence) et voir la circulation du sang.

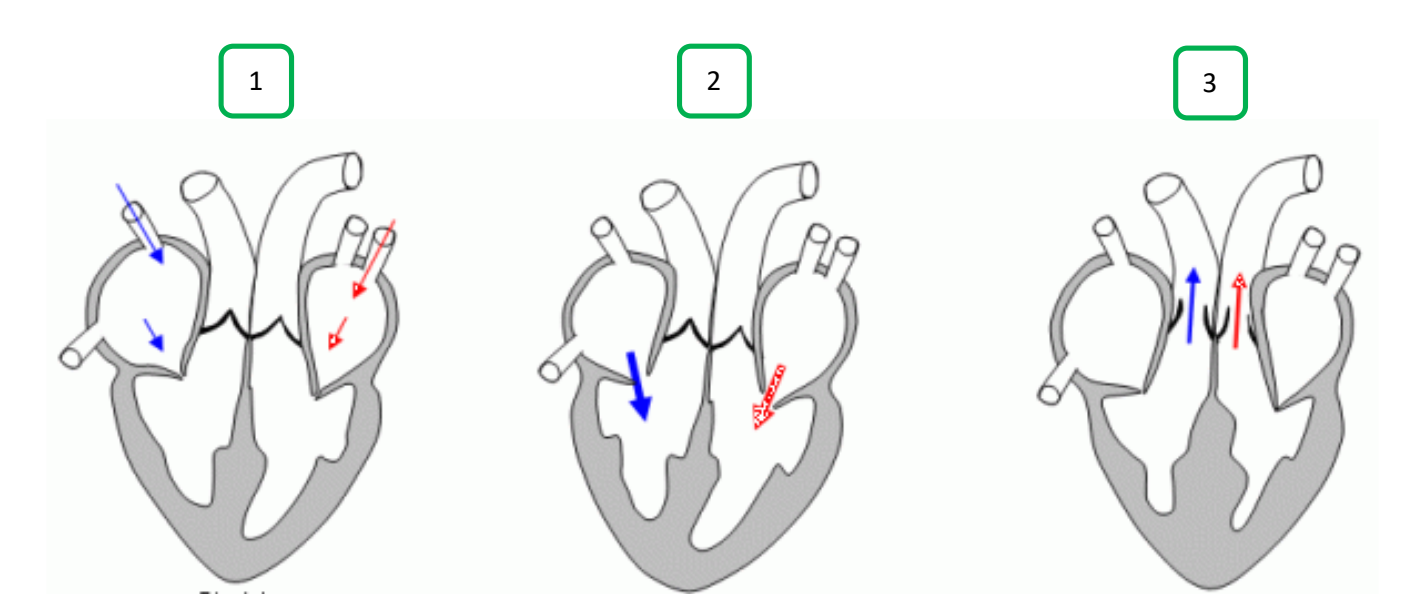

- 1- Colorie l'intérieur du cœur avec les couleurs conventionnelles\* pour suivre le chemin du sang (les flèches sont une aide !)
- \* **rouge** pour le sang bien oxygéné et **bleu** pour le sang peu oxygéné
	- 2- Compare le volume des ventricules et détermine ce qui fait circuler le sang.

………………………………………………………………………………………………………………………………………………………………

## Bilan :

Les cavités du cœur contiennent du sang.

Le sang entre par les ………………………………….. puis fait pression sur la ………………………. pour entrer dans le ……………………………………. (1 et 2).

Ensuite le myocarde se ……………………………. et le volume des ventricules …………………………. : le sang est alors propulsé vers les ……………………….. aorte et pulmonaire (3).

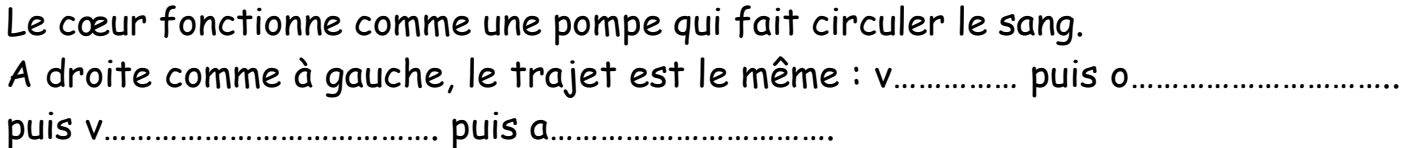

## https://www.youtube.com/watch?v=u7qZAs5lhBs

L'activité est courte alors je vous propose de visionner un documentaire de « C'est pas sorcier » sur : Notre cœur, un muscle fragile

Cette vidéo reprend notamment les 3 parties de cours sur le cœur et la circulation mais va aussi au-delà avec les problèmes cardiaques, le secourisme…